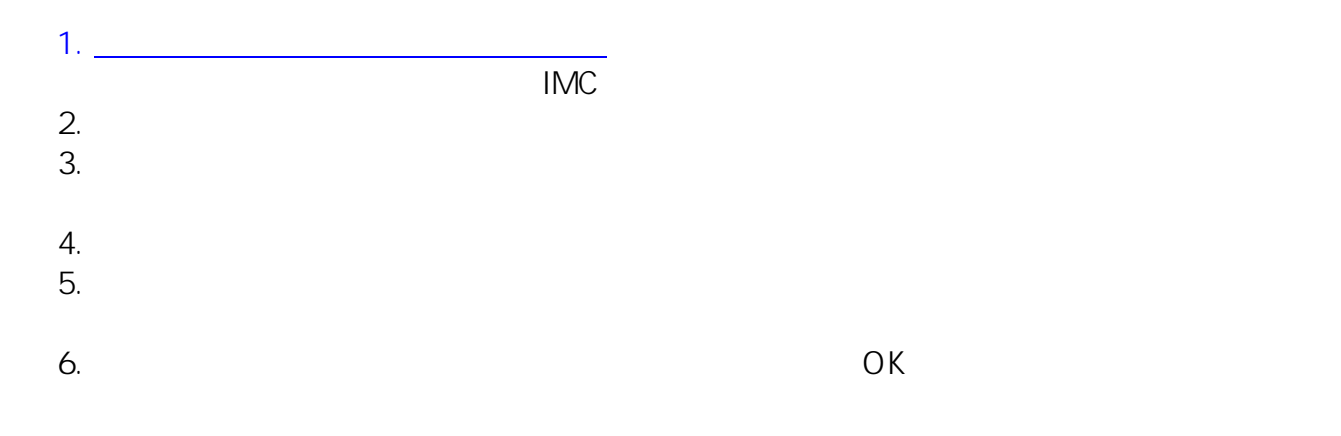

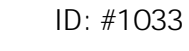

: imc-assistant  $: 2021 - 03 - 17$  14:41

> $1/1$ **(c) 2024 Tohru Kondo <tkondo@hiroshima-u.ac.jp> | 2024-05-17** [URL: https://help.media.hiroshima-u.ac.jp/index.php?action=faq&cat=17&id=34&artlang=ja](https://help.media.hiroshima-u.ac.jp/index.php?action=faq&cat=17&id=34&artlang=ja)